### Les éléments à télécharger sont disponibles à l'adresse suivante : **http://www.editions-eni.fr** Saisissez la référence ENI de l'ouvrage **RI10NETVB** dans la zone de recherche et validez. Cliquez sur le titre du livre puis sur le lien de téléchargement.

### **Avant-propos**

# **Présentation de la plate-forme** Chapitre 1 **A. Introduction . . . . . . . . . . . . . . . . . . . . . . 16 1.** Principe de fonctionnement du Common Language Runtime. . . . 17 2. Les services du Common Language Runtime . . . . . . . . . . 18 **3.** La Base Class Library . . . . . . . . . . . . . . . . . . . . 19 **4.** Les versions et évolutions de la plate-forme .NET . . . . . . . . 20 **B. Écriture, compilation et exécution d'une application . . . . . 22 1.** Écriture du code . . . . . . . . . . . . . . . . . . . . . . 22 **2.** Compilation du code . . . . . . . . . . . . . . . . . . . . 23 **3.** Analyse d'un fichier compilé . . . . . . . . . . . . . . . . . 25 **4.** Exécution du code . . . . . . . . . . . . . . . . . . . . . 32 **Présentation de Visual Studio** Chapitre 2 **A. Évolution de Visual Basic 1 à Visual Basic .NET 2008 . . . . 34 B. Installation et premier démarrage . . . . . . . . . . . . . 35 1.** Configuration nécessaire. . . . . . . . . . . . . . . . . . . 35 **2.** Procédure d'installation . . . . . . . . . . . . . . . . . . . 36 **3.** Premier démarrage . . . . . . . . . . . . . . . . . . . . . 44 **C. Découverte de l'environnement . . . . . . . . . . . . . . 46 1.** Page de démarrage . . . . . . . . . . . . . . . . . . . . . 46

**2.** Environnement Visual Studio . . . . . . . . . . . . . . . . . 46 **D. Les outils disponibles . . . . . . . . . . . . . . . . . . 49 1.** Les barres d'outils . . . . . . . . . . . . . . . . . . . . . 49

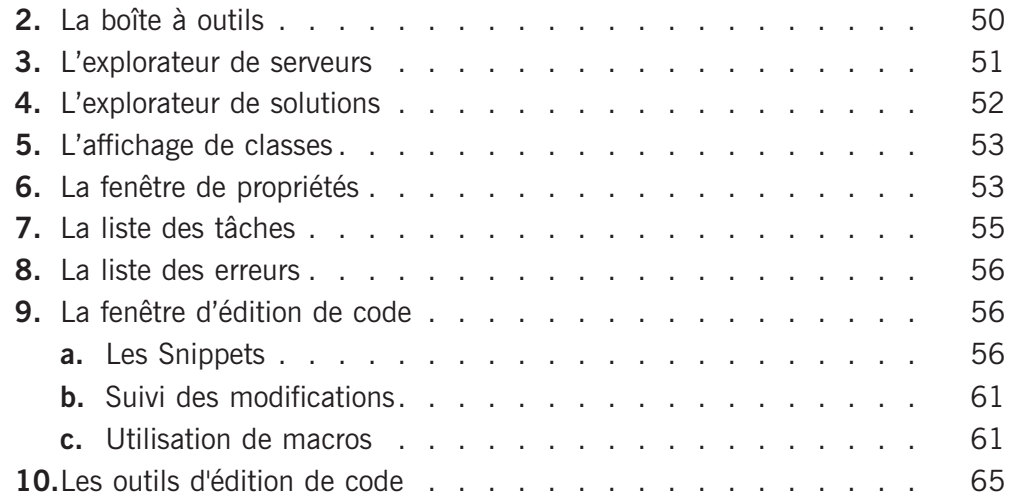

# **Organisation d'une application Chapitre 3**

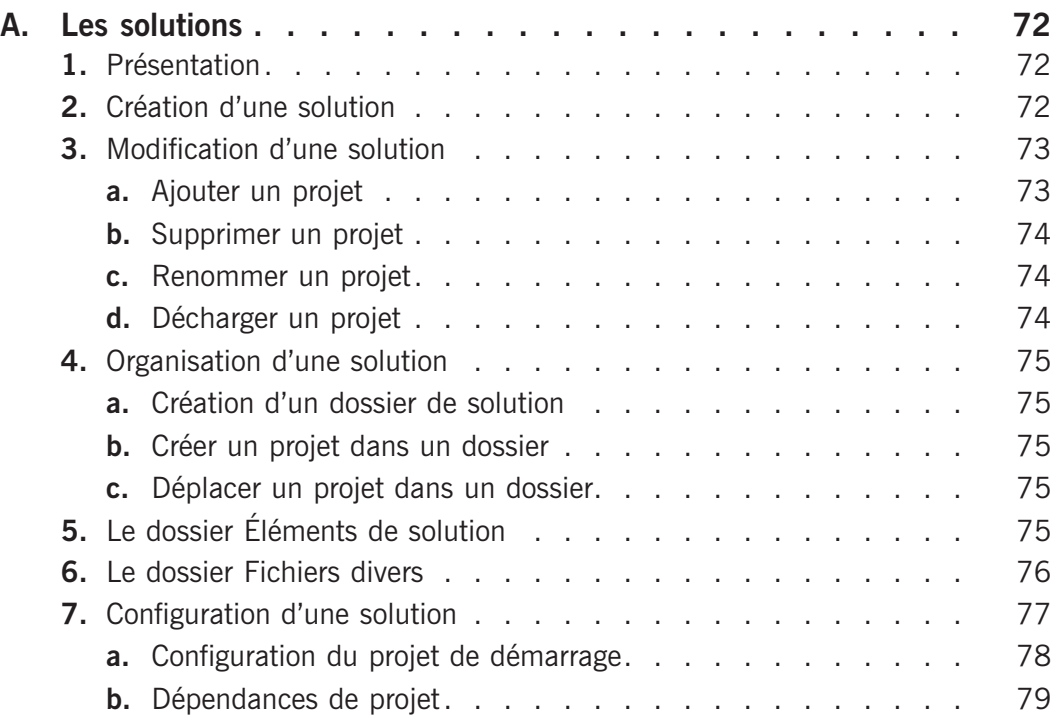

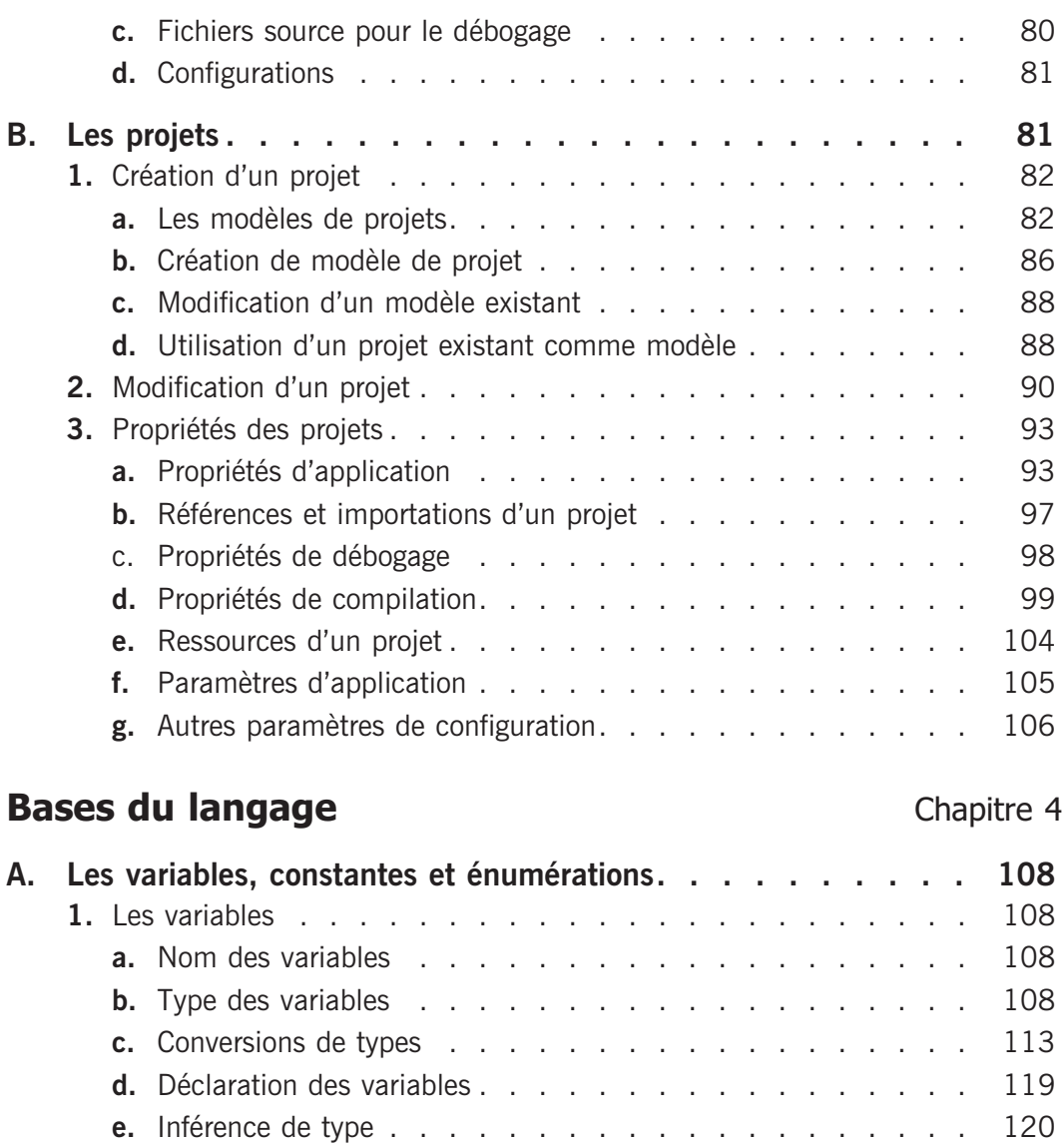

**f.** Portée des variables . . . . . . . . . . . . . . . . . . . 121 **g.** Niveau d'accès des variables . . . . . . . . . . . . . . . 123 **h.** Durée de vie des variables . . . . . . . . . . . . . . . 124 **2.** Les constantes. . . . . . . . . . . . . . . . . . . . . . . 124 **3.** Les énumérations . . . . . . . . . . . . . . . . . . . . . 125

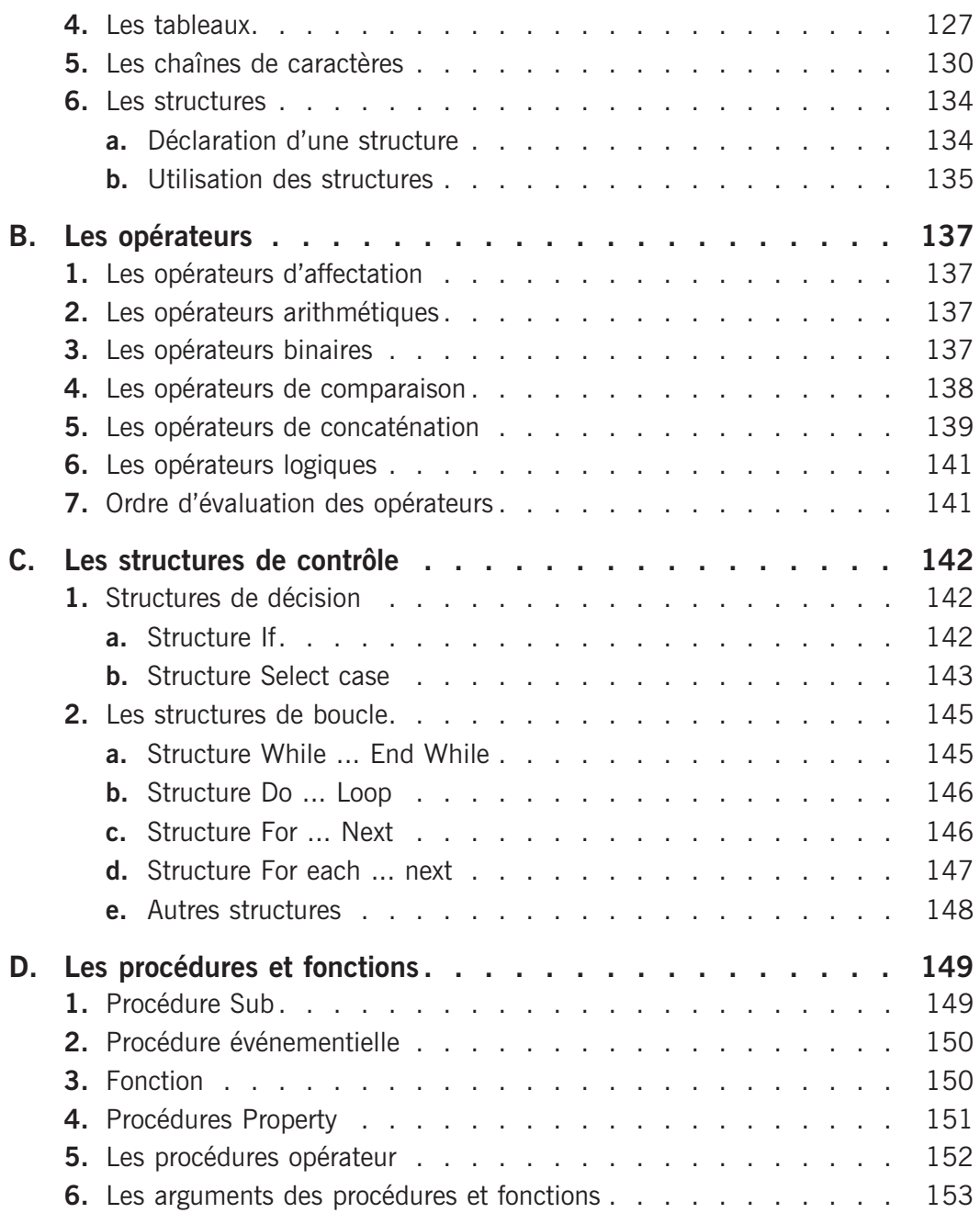

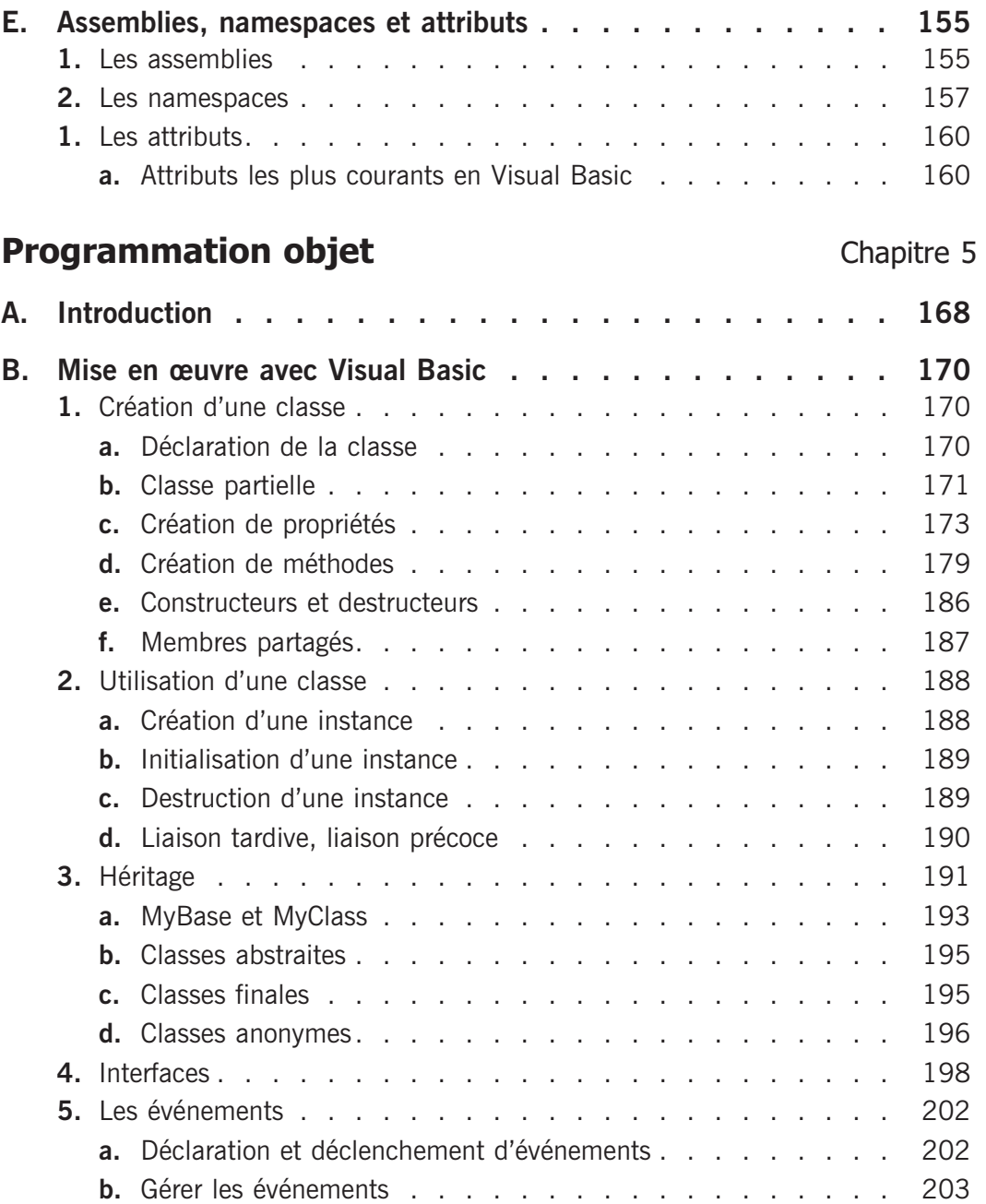

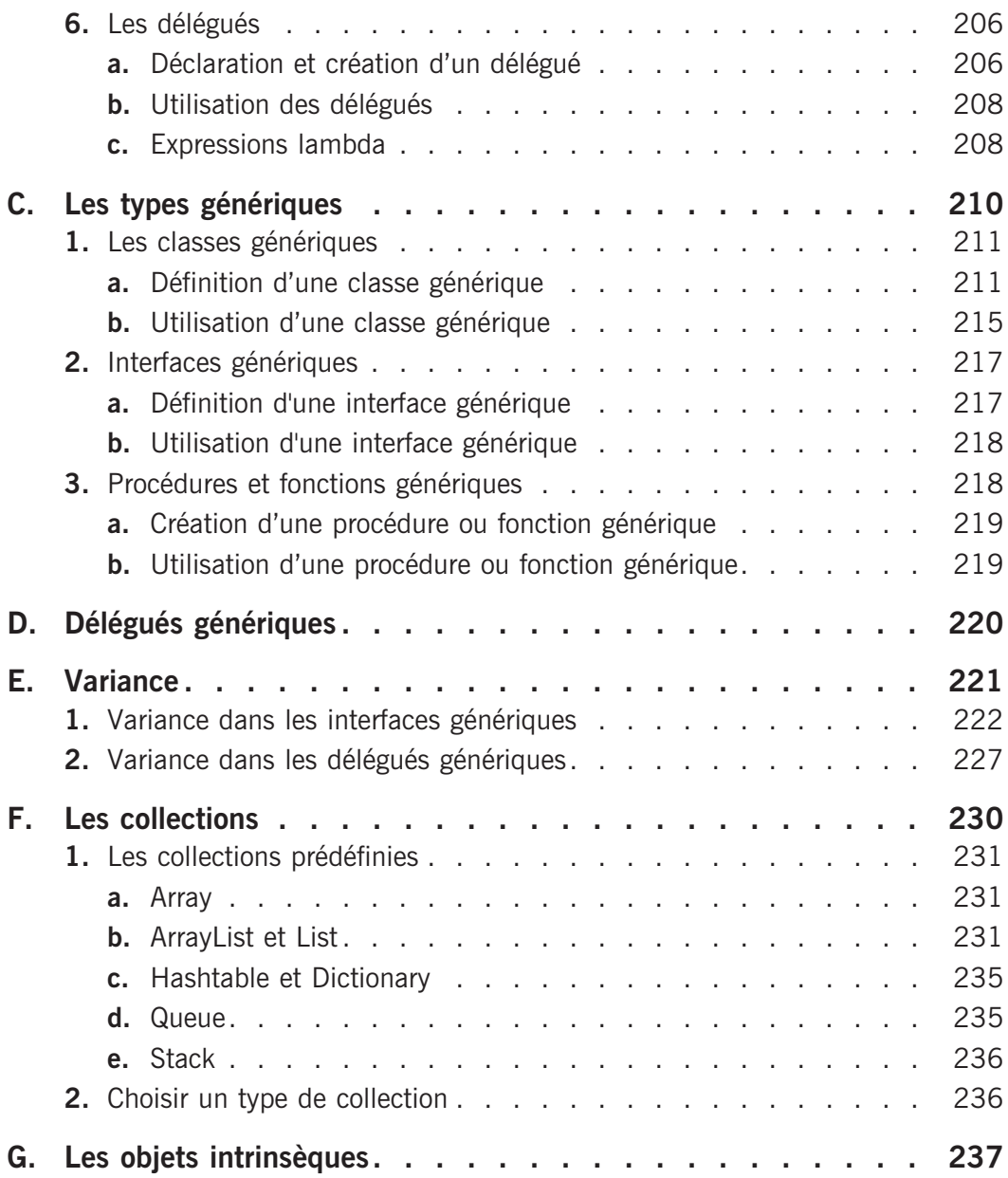

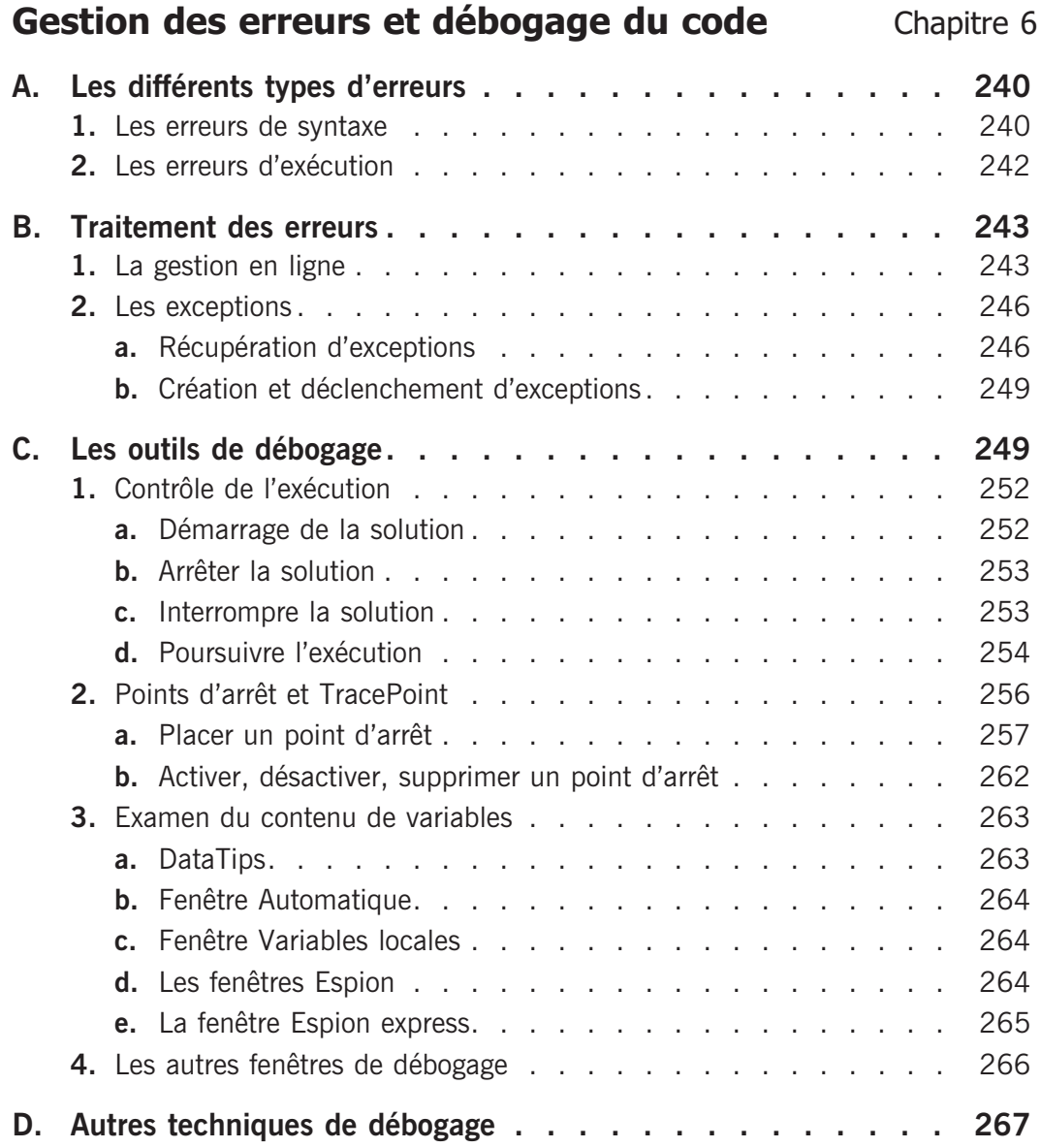

# **Applications Windows** Chapitre 7 **A. Les différents types d'application . . . . . . . . . . . . . 272** 1. Modes de présentation des fenêtres . . . . . . . . . . . . . . 272

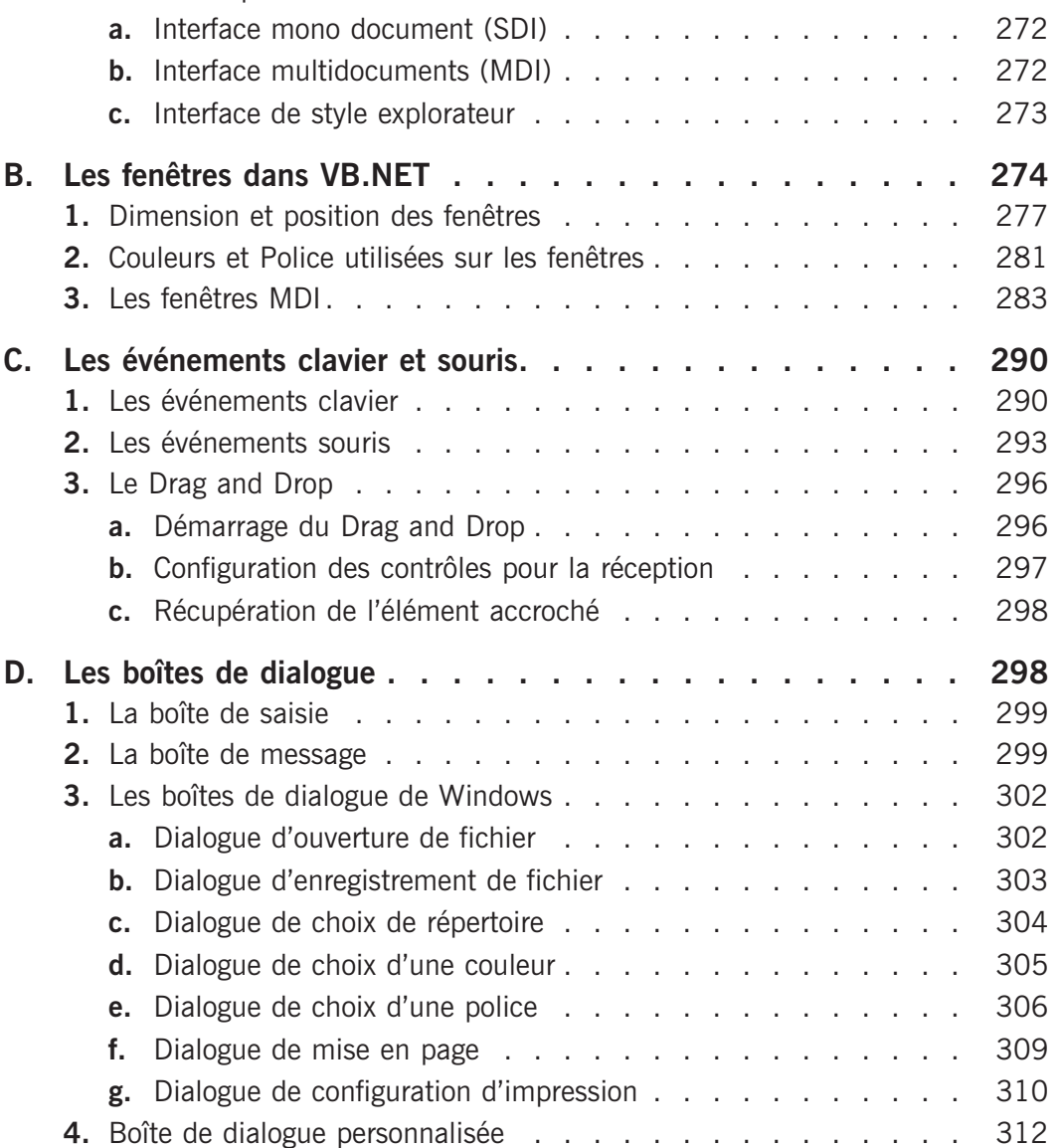

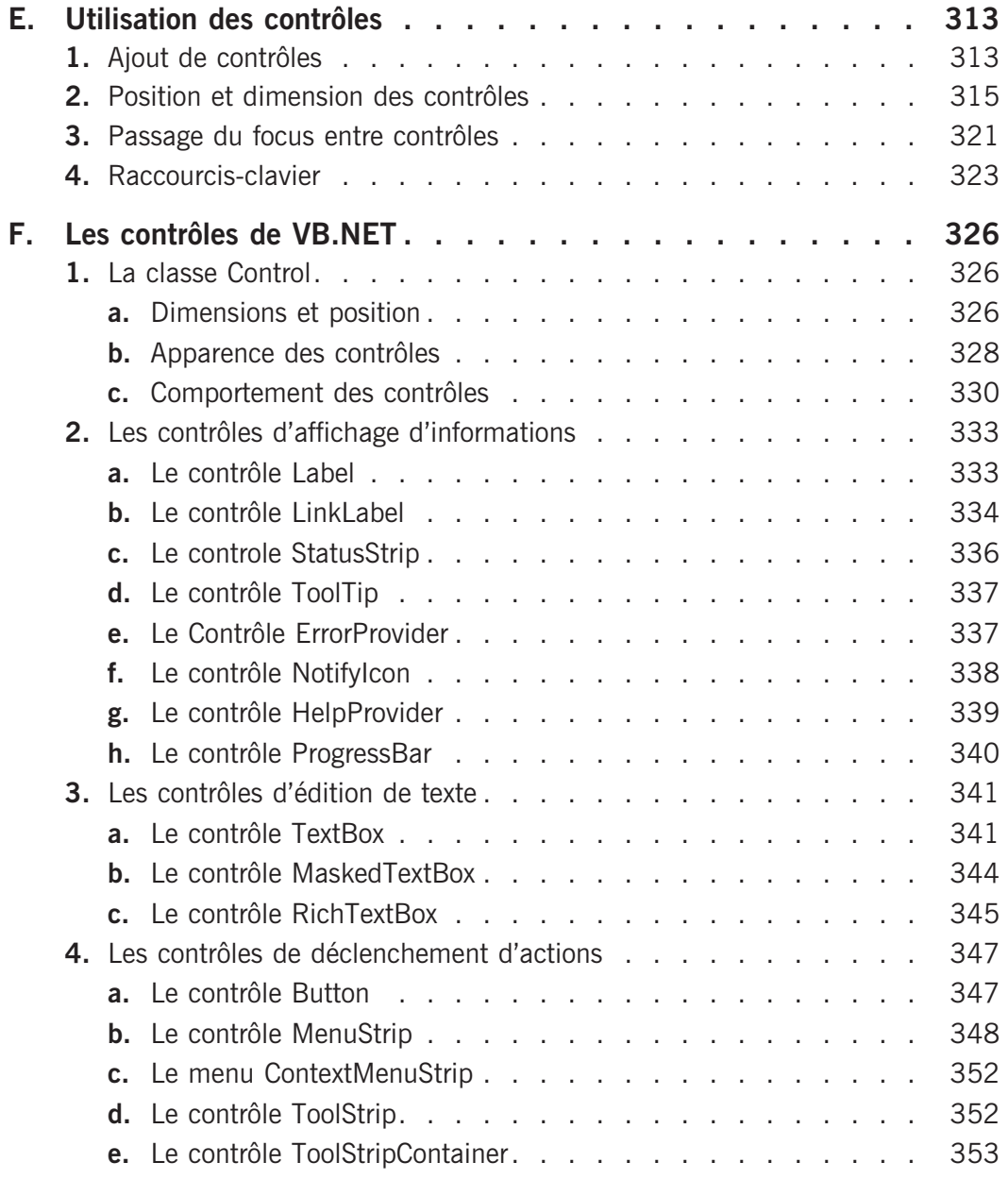

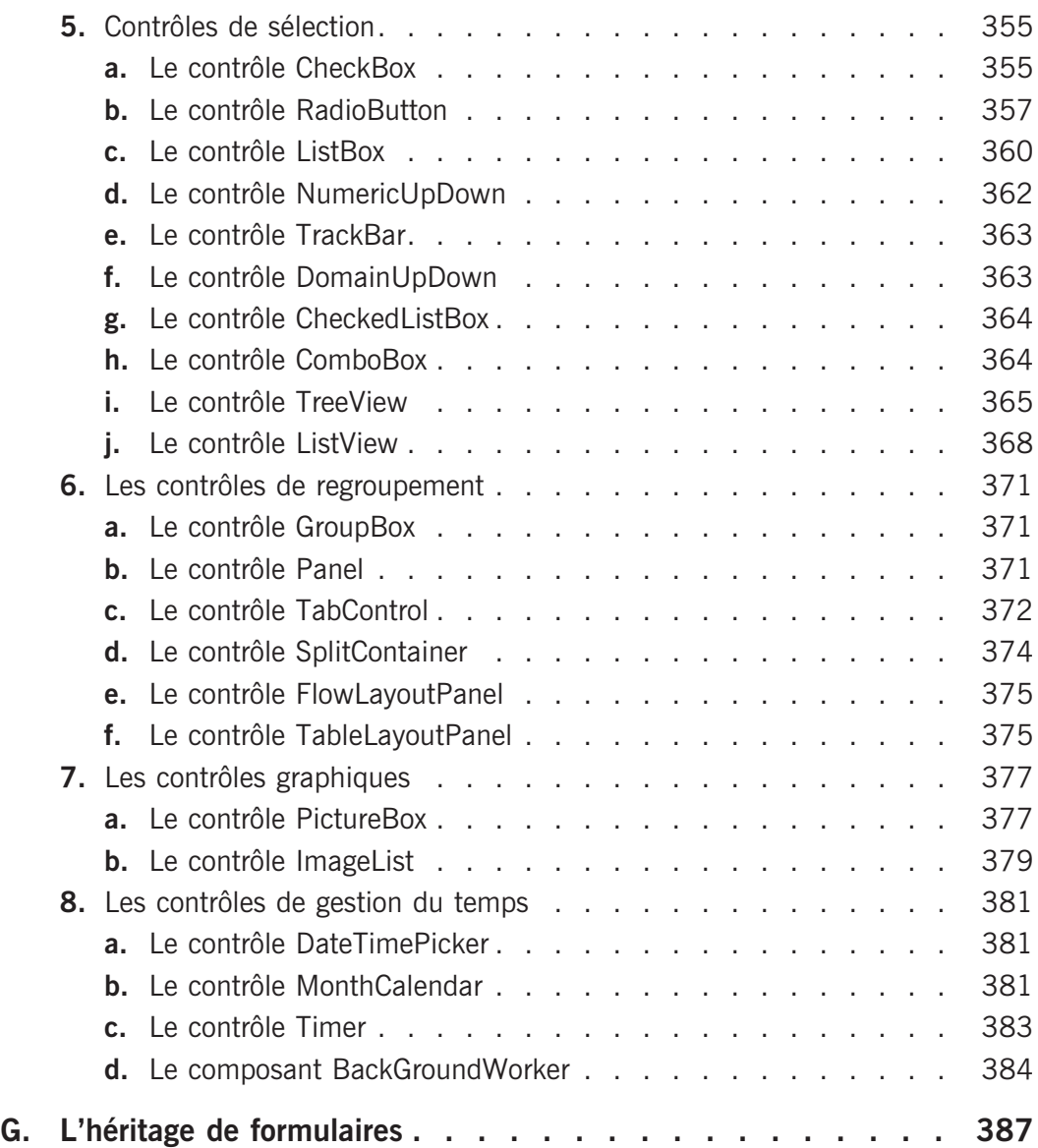

### **Accès aux bases de données** Chapitre 8 **A. Principe de fonctionnement d'une base de données. . . . . . 392 1.** Terminologie . . . . . . . . . . . . . . . . . . . . . . . 392 **2.** Le langage SQL . . . . . . . . . . . . . . . . . . . . . . 393 **a.** Recherche d'informations . . . . . . . . . . . . . . . . . 393 **b.** Ajout d'informations . . . . . . . . . . . . . . . . . . . 394 **c.** Mise à jour d'informations . . . . . . . . . . . . . . . . 395 d. Suppression d'informations . . . . . . . . . . . . . . . . . 395 **B. Présentation d'ADO.NET . . . . . . . . . . . . . . . . . 396 1.** Mode connecté . . . . . . . . . . . . . . . . . . . . . . 396 **2.** Mode non connecté. . . . . . . . . . . . . . . . . . . . . 397 **3.** Architecture d'ADO.NET . . . . . . . . . . . . . . . . . . . 397 **4.** Les fournisseurs de données . . . . . . . . . . . . . . . . . 398 **a.** SQL Server. . . . . . . . . . . . . . . . . . . . . . . 398 **b.** OLE DB . . . . . . . . . . . . . . . . . . . . . . . . 398 **c.** ODBC . . . . . . . . . . . . . . . . . . . . . . . . . 399 **d.** ORACLE . . . . . . . . . . . . . . . . . . . . . . . . 399 **5.** Rechercher les fournisseurs disponibles . . . . . . . . . . . . . 399 **6.** Compatibilité du code. . . . . . . . . . . . . . . . . . . . 400 **C. Utilisation du mode connecté . . . . . . . . . . . . . . . 402 1.** Connexion à une base . . . . . . . . . . . . . . . . . . . 402 **a.** Chaîne de connexion. . . . . . . . . . . . . . . . . . . 403 **b.** Pool de connexions . . . . . . . . . . . . . . . . . . 404 **c.** Événements de connexion . . . . . . . . . . . . . . . . 405 **2.** Exécution d'une commande . . . . . . . . . . . . . . . . . 405 **a.** Création d'une commande . . . . . . . . . . . . . . . . 405 **b.** Lecture d'informations . . . . . . . . . . . . . . . . . 406 **c.** Modification des informations . . . . . . . . . . . . . . . 407 d. Utilisation de paramètres . . . . . . . . . . . . . . . . 408 **e.** Exécution de procédure stockée . . . . . . . . . . . . . . 412

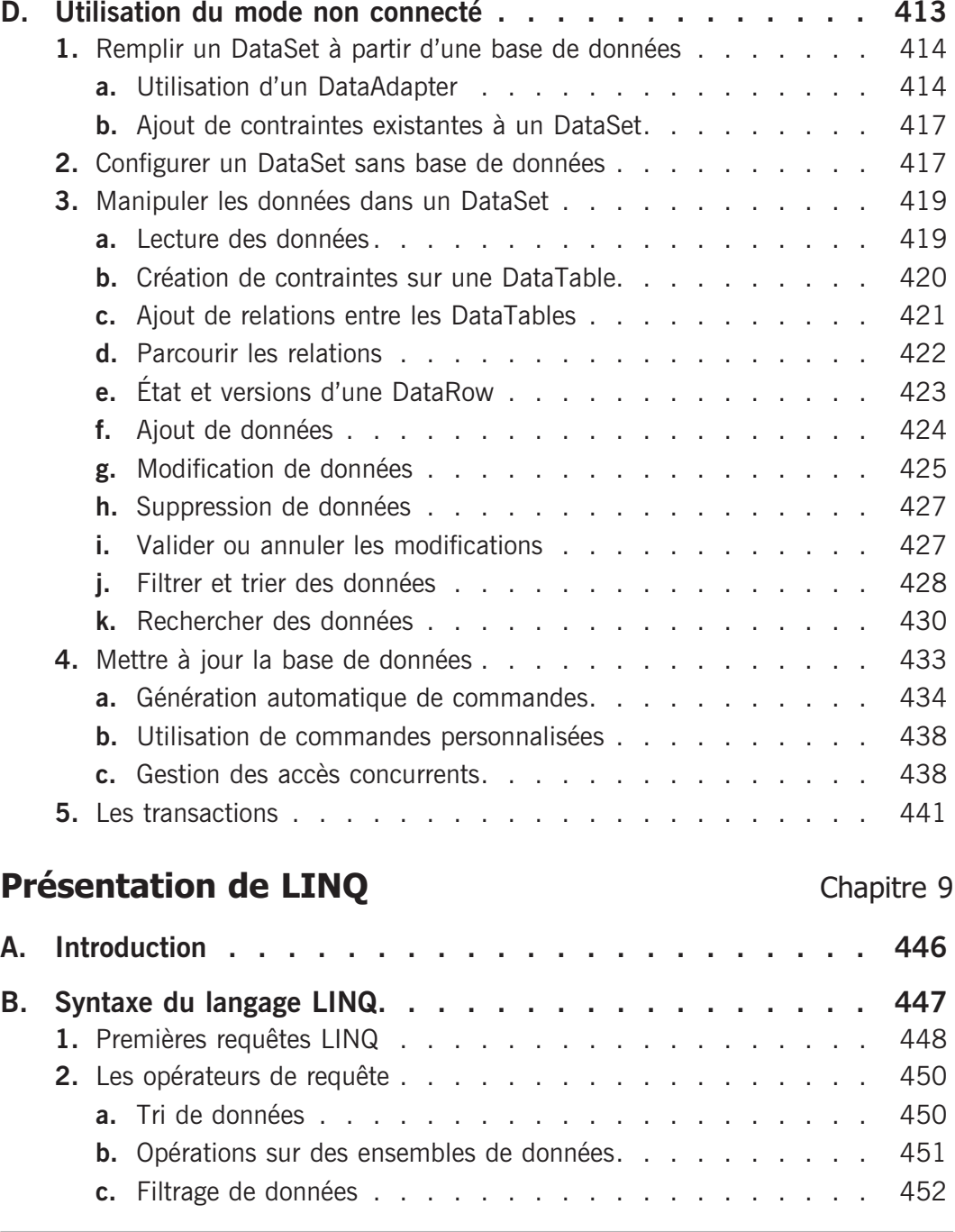

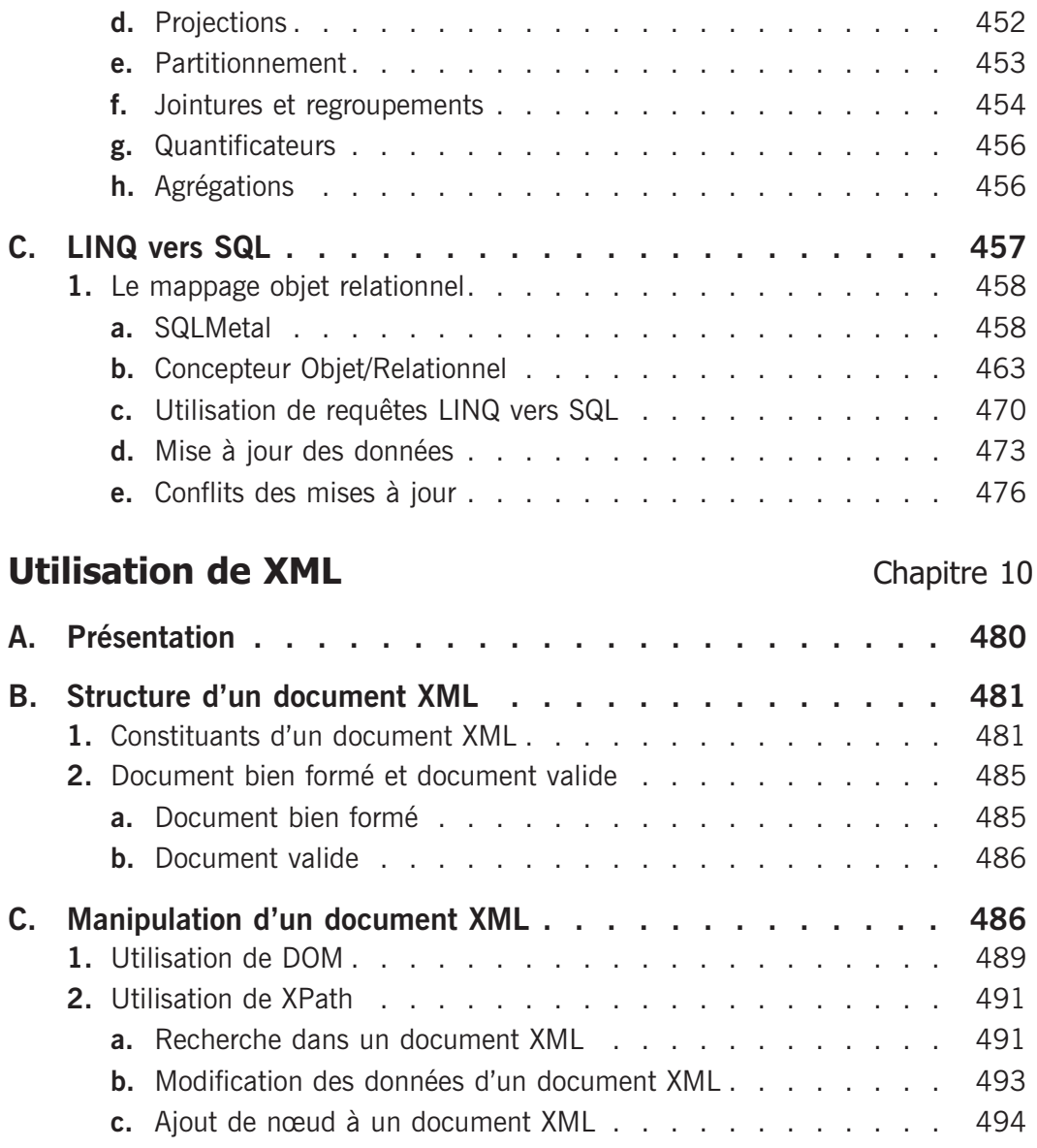

**et de composants**

**Déploiement d'applications**

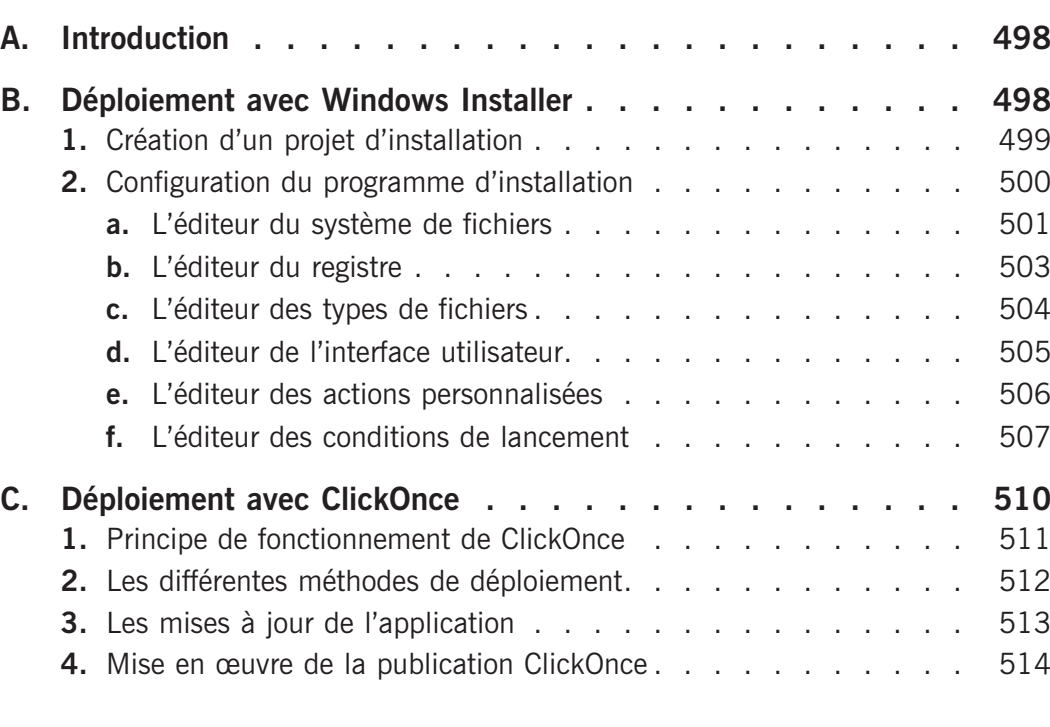

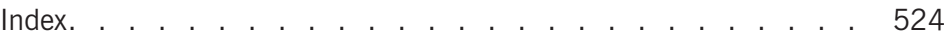

### 14 Visual Basic 2010 (VB.NET)

Chapitre 11